# Symbolic Robustness Analysis

### Rupak Mujumdar & Indranil Saha [RTSS 2009]

Presented by: Sayali Salvi, Saarland University Seminar on "Robustness of Hardware and Software Systems"

### **Outline**

1

- Control Systems
- Robustness
- **Symbolic Robustness Analysis**
- Algorithm and Implementation
- Limitations

### Control Systems

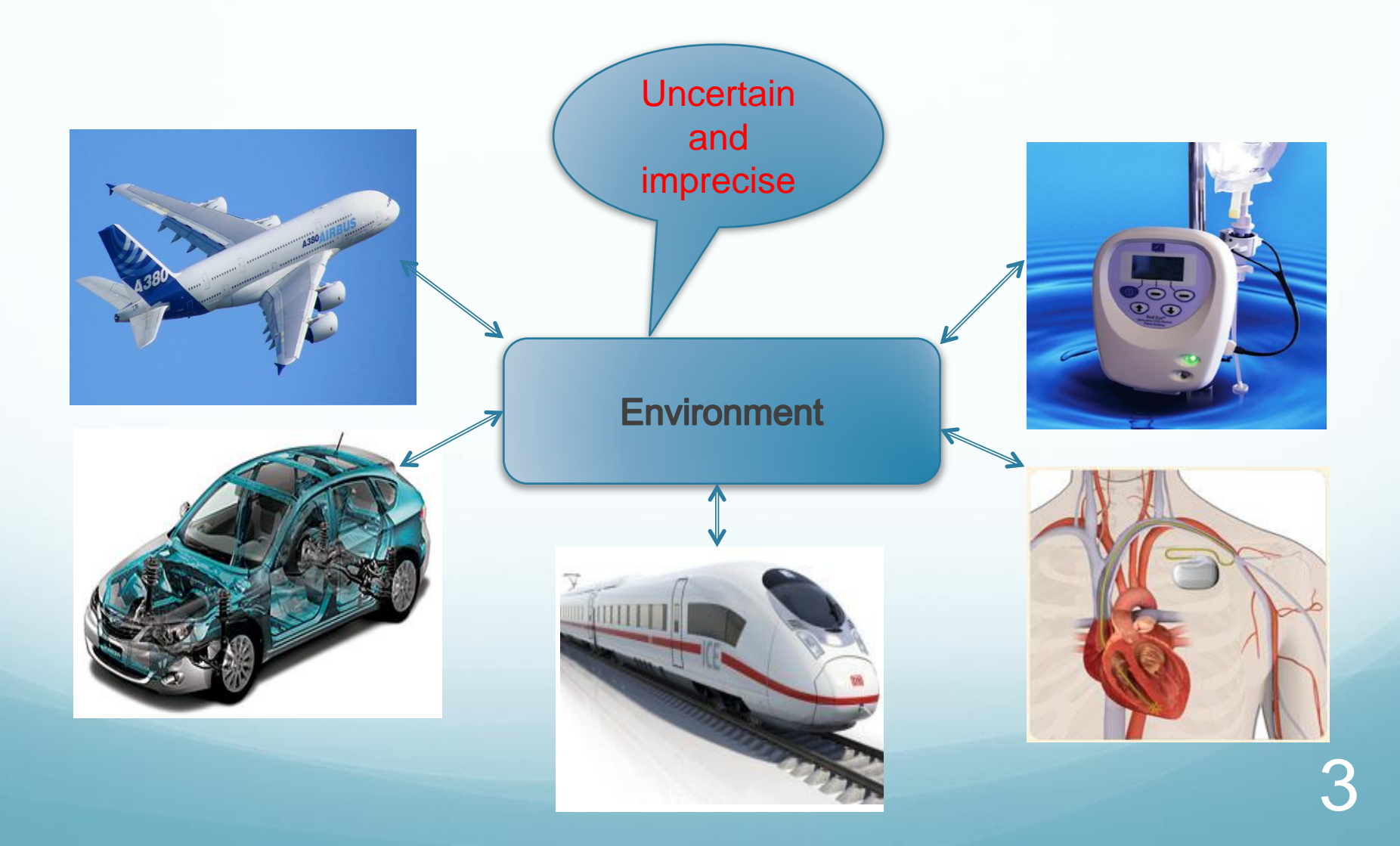

### Robustness

Robust

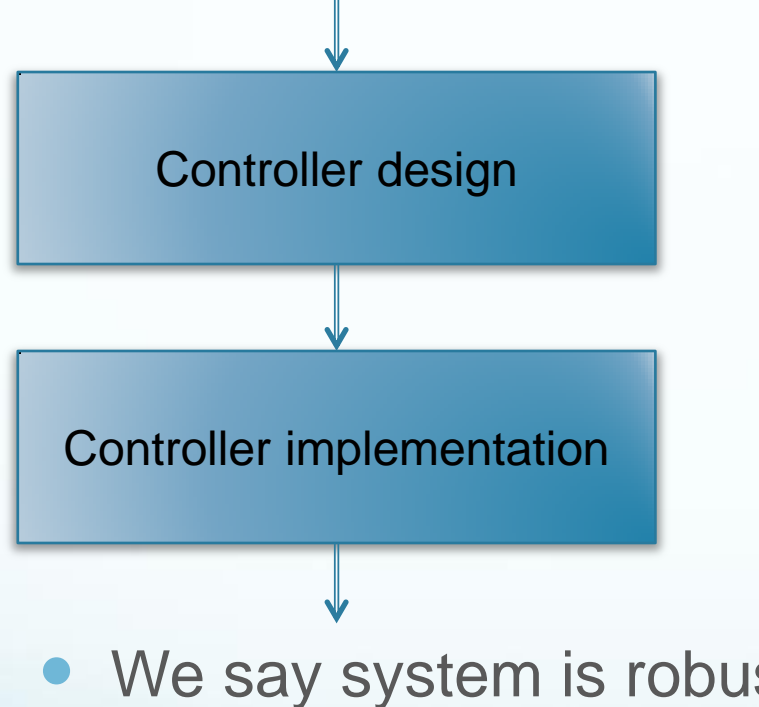

Question: Is the implementation still Robust?

• We say system is robust, when

**small perturbations in the system inputs cause only small changes in its outputs.**

### Robustness

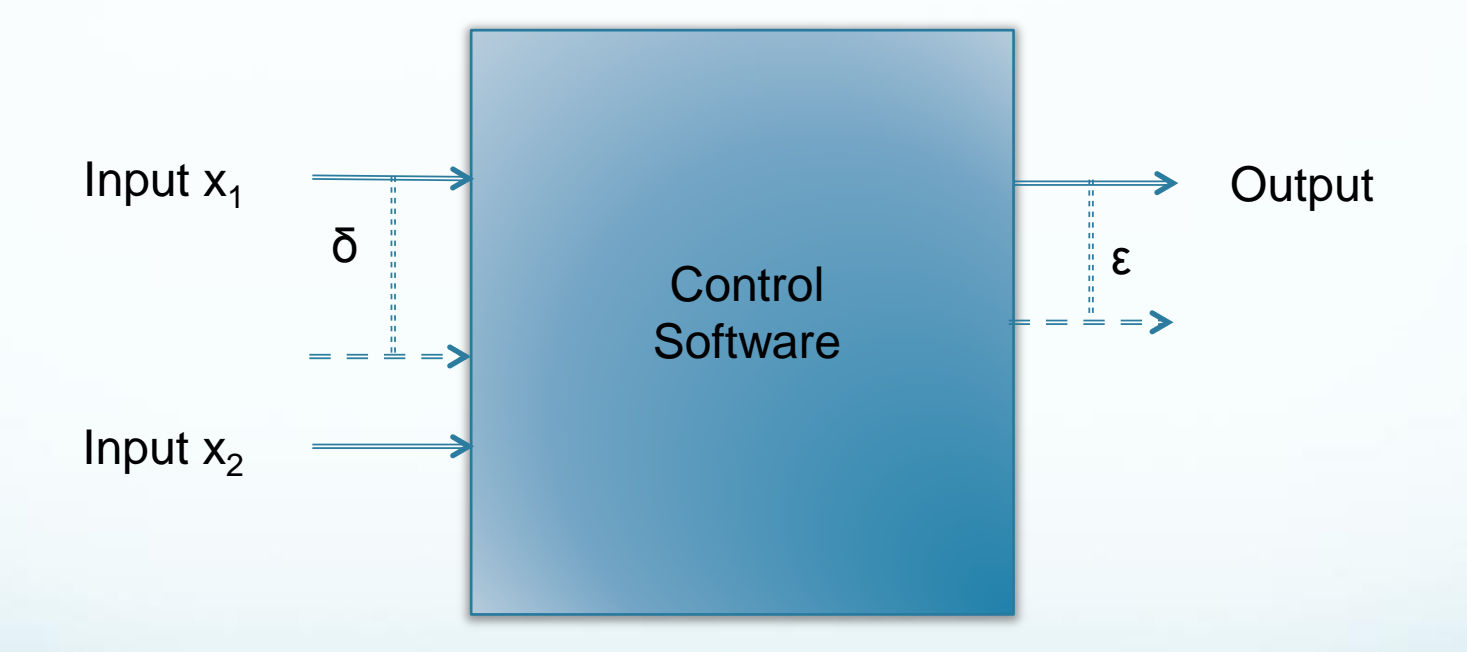

System is  $(δ, ε)$ -robust in input x<sub>1</sub>

# Transmission Calculation Example

```
int calc_trans_slow_torques (int angle, int speed)
{
   int pressure1, pressure2;
   int gear, val1, val3, val4;
  val1 = \text{lookup1} (&(data_table[0][0]), angle);
  if (3 * speed \leq xall)qear = 3;
   else
     qear = 4;
  val3 = \text{lookup2} (&(out1_table[0][0]), gear);
  pressure1 = val3 * 1000;
  val4 =lookup2 (&(out2_table[0][0]), gear);
  pressure2 = val4 * 1000;
}
                                                                                    angle val1
                                                                data table:
                                                                out1_table:
                                                                out2 table:
angle = 30, speed = 13presure2 = 0angle = 30, speed = 14pressure2 = 1000val1=41
val1=41
                                                    gear=3
gear=4
                                                    val<sub>4=1</sub>
```
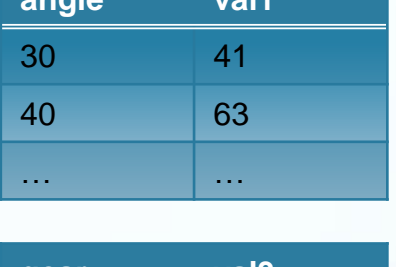

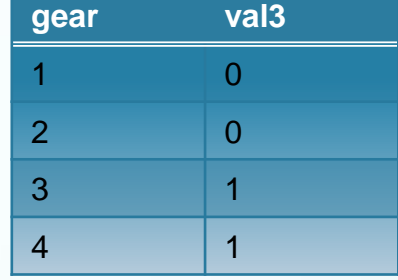

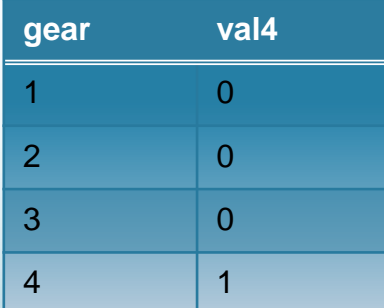

6

# Robustness Analysis

### • Why is it difficult?

- huge input space to be tested exhaustively
- many different code execution paths
- many control computations based on table lookups
- Why is it required?
	- Random testing ineffective

 This paper studies robustness analysis for control software: using 'Symbolic Execution'

# Symbolic Execution

• Test generation technique

- Executes program on symbolic inputs e.g. angle  $=$  ang, speed  $=$  sp
- Collects symbolic constraints along each execution path e.g. consider 2 paths computing pressure2 in our example

### Symbolic Execution on our example

int calc trans slow torques (int angle, int speed)

```
 int pressure1, pressure2;
 int gear, val1, val3, val4;
val1 = \text{lookup1} (&(data_table[0][0]), angle);
if (3 * speed \leq xall)qear = 3;
 else
   gear = 4;
val3 = \text{lookup2} (&(out1_table[0][0]), gear);
```

```
pressure1 = val3 * 1000;
```

```
val4 =lookup2 (&(out2_table[0][0]), gear);
```

```
pressure2 = val4 * 1000;
```
{

}

```
angle = 30, speed = 13
```
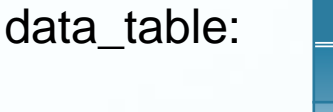

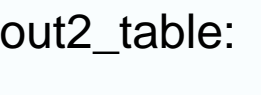

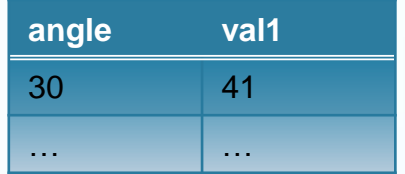

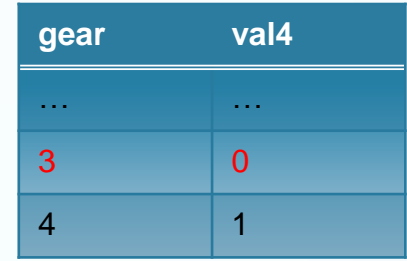

Path1 symbolic constraints:

ang <= 30  $\land$  val1 = 41  $\land$  3  $^*$ sp  $\le$  val1  $\land$  gear = 3  $\land$  val4  $= 0 \wedge$  pressure2 = val4  $*$ 1000

### Symbolic Execution on our example

int calc\_trans\_slow\_torques (int angle, int speed)

```
 int pressure1, pressure2;
 int gear, val1, val3, val4;
```

```
val1 = \text{lookup1} (&(data_table[0][0]), angle);
```

```
if (3 * speed \leq xall)
```
 $qear = 3$ ;

#### else

}

{

 $gear = 4$ ;

val3 =  $\text{lookup2}$  (&(out1\_table[0][0]), gear); pressure1 = val $3 * 1000$ ; val $4 =$ lookup2 (&(out2\_table[0][0]), gear); pressure $2$  = val $4 * 1000$ ;

angle = 
$$
30
$$
, speed =  $14$ 

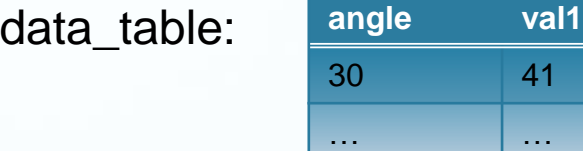

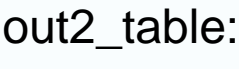

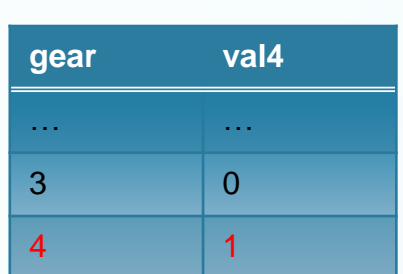

41

10

#### Path2 symbolic constraints:

ang <= 30  $\land$  val1 = 41  $\land$  3  $^*$ sp > val1  $\land$  gear = 4  $\land$  val4  $= 1 \wedge pressure2 = val4$  \* 1000

### Concolic Execution

• Symbolic testing technique

Concolic = Concrete + Symbolic

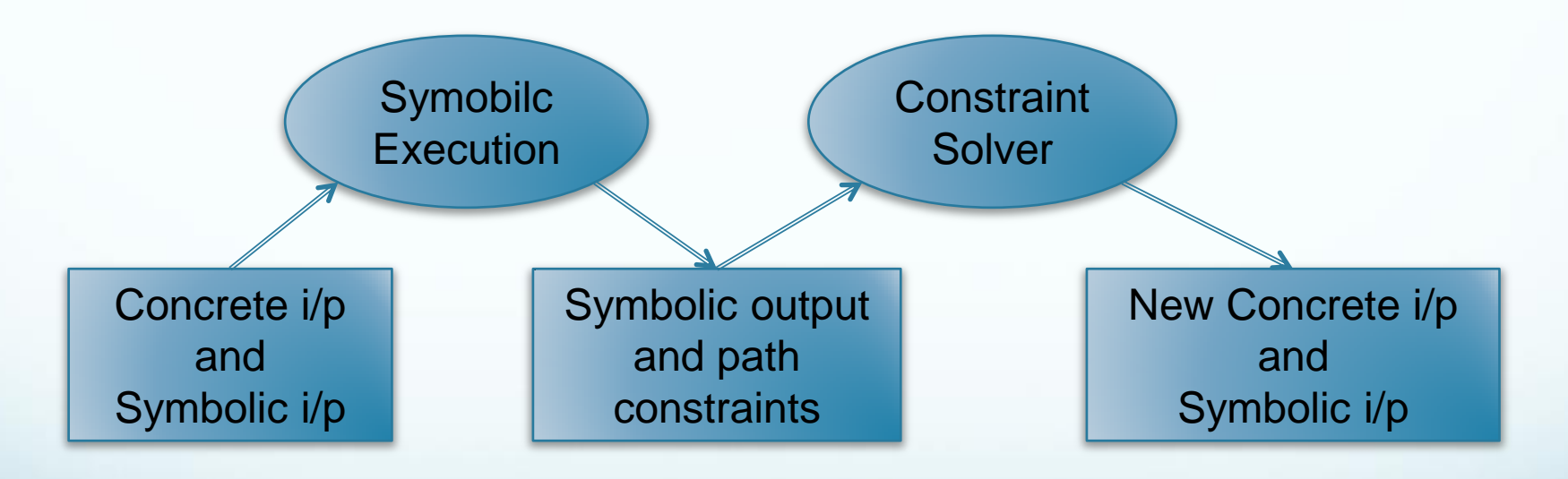

● Symbolic constraints for each explored path at the end of concolic execution

# Concolic Execution on our example

int calc\_trans\_slow\_torques (int angle, int speed)

{

int pressure1, pressure2;

int gear, val1, val3, val4;

```
val1 = \text{lookup1} (&(data_table[0][0]), angle);
```

```
if (3 * speed \leq \text{val1})
```
 $qear = 3$ ;

#### else

}

 $qear = 4$ ;

val $3 =$ lookup2 (&(out1\_table[0][0]), gear);

pressure1 = val $3 * 1000$ ;

```
val4 =lookup2 (&(out2_table[0][0]), gear);
```

```
pressure2 = val4 * 1000;
```
Concrete input: angle  $=$  30, speed  $=$  13 Symbolic input: angle = ang, speed =  $sp$ 

Symbolic path constraint: 3 \* sp <= val1

Negate the path conditional constraint:

Symbolic path constraint: 3 \* sp > val1

Solve the modified constraints:

New concrete input: angle  $=$  30, speed  $=$  14

Concrete input: angle  $=$  30, speed  $=$  14 Symbolic input: angle  $=$  ang, speed  $=$  sp

Symbolic path constraint: 3 \* sp > val1

# Symbolic Robustness Analysis

ang <= 30  $\land$  val1 = 41  $\land$  3  $*$  sp <= val1  $\land$  $year = 3 \land val4 = 0 \land pressure2 = val4$  \* 1000

1. Path1 symbolic constraints: 2. Path2 symbolic constraints:

ang' <= 30  $\land$  val1' = 41  $\land$  3  $*$  sp' > val1'  $\land$  gear' = 4  $\land$  val4' = 1  $\land$  pressure2' = val4' \* 1000

 Formulate the optimization problem for above two paths: Maximize |pressure2 − pressure2'|

subject to the constraints:

1. Path1 symbolic constraints 2. Path2 symbolic constraints angle = angle' |speed − speed'| <= 1

• Iterate over all path pairs to find the maximum deviation in output (pressure2) for a perturbation of 1 unit (δ) in the input (speed).

#### Formal Problem Definition *m output in pollows: <i>beliminary sensitivity*  $\zeta_{yx}$  = max v ,x ,x |y − y′|  $\mathsf{y} = \mathsf{P}(\mathsf{v},\mathsf{x})$  $\mathsf{y}'=\mathsf{P}(\mathsf{v},\mathsf{x}')$  $|x - x'| \le \delta_{x}$ εyx

- x : actual input value of all other input value of all other input value of all other input value of all other input value of all other input value of all other input value of all other input value of all other input value
- x' : measured input value

*B. Algorithm*

- v : value of all other input variables is a vertex of the maximum of  $\sim$
- y : value of output of program P for input v, x
- y' : value of output of program P for input v, x'  $\mu$  of output of program,  $\mathsf D$  for input  $\mathsf v$   $\mathsf v'$
- δ $<sub>x</sub>$  : at most deviation of input variable x</sub> a program P is gram P is (*order to an input x ≤ 0.0*) if our deviation of imput variable
- $\epsilon_{vx}$  : maximum deviation in the value of output variable y

Program P is  $(\delta, \epsilon)$ -robust in input x if  $\varepsilon_{yx}$  <= $\epsilon$  when  $\delta_x$ <= $\delta$ 

# Implementation Algorithm

Algorithm find\_output\_sensitivity (P,  $x,\delta_{x}$ )

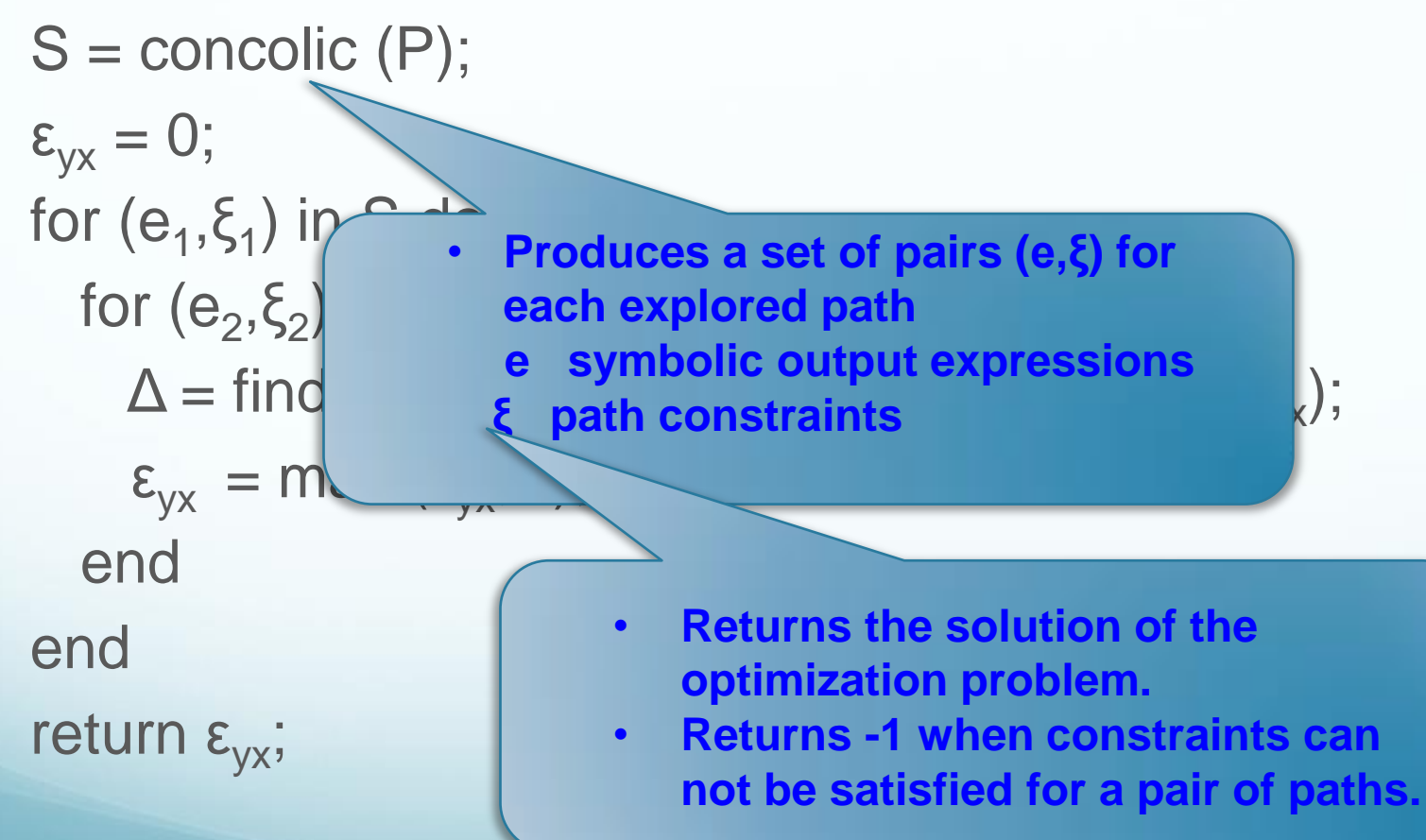

### Implementation

- Concolic execution: Splat
	- Uses the decision procedure STP to solve the path constraints to generate inputs for a new execution
	- Is extended to generate the symbolic output expression and the path constraints for all program paths
- Optimization problem solving: Lindo
	- Provides general nonlinear and nonlinear/integer optimization problem solving APIs
	- Can detect if a set of constraints is not satisfiable

### **Limitations**

- Limitations in algorithm and implementation:
	- Decision procedure handles fixed point numbers, not floating point numbers
	- $\bullet$   $\delta_{\mathsf{x}}$  is treated as constant
	- Closed loop systems can not be analyzed

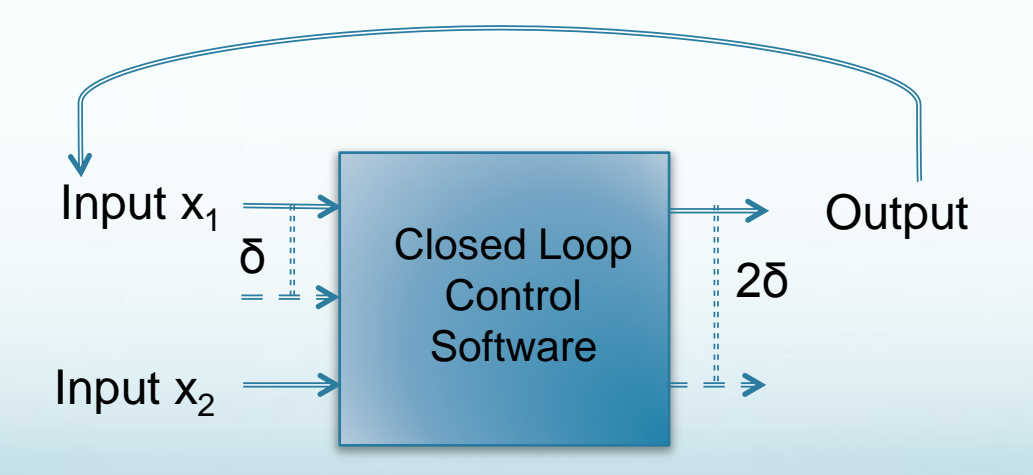

In *n* iterations: input x<sup>1</sup> will be *2 nδ* apart

### Take Away

- Robustness analysis of control software program
- Symbolic technique of test case generation

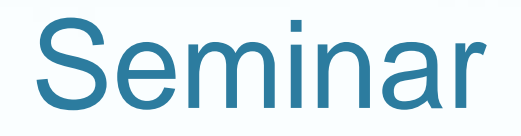

- Robustness analysis of various types of entities:
	- Control Software programs
	- General Software programs
	- Sequential circuits
	- Networked systems
	- Cache replacement policies

# Idea

- Application of a approach used in robustness analysis of sequential circuits to analyze closed loop control software:
	- Sensor input variable values : actual and measured
	- Corresponding value sequences of state input variable
	- Corresponding value sequences of output variable
	- Common Suffix Distance:

last position of difference = loop iteration number

 after which small change sensor input is forgotten

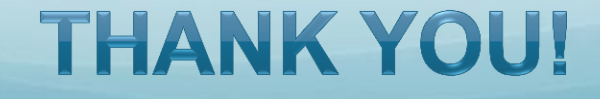